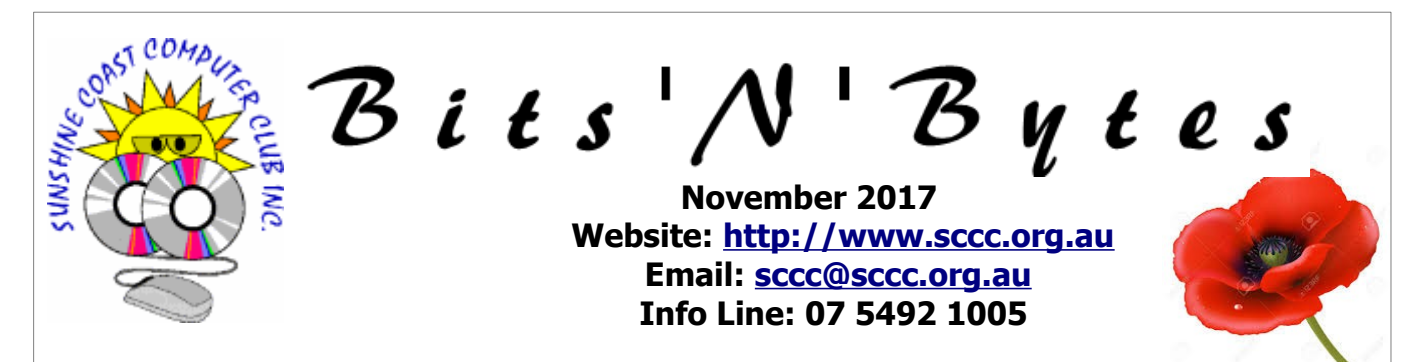

# **The Official Magazine of the Sunshine Coast Computer Club Inc.**

# **What's in this month's edition...**

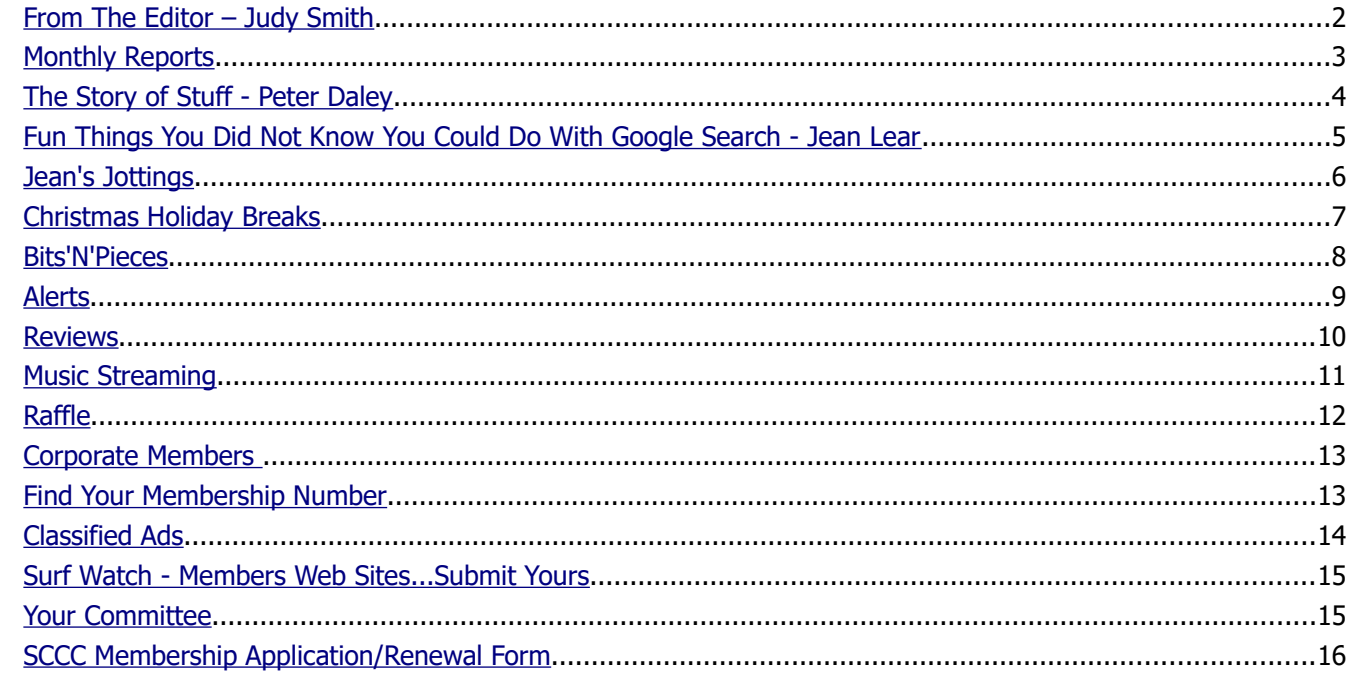

# **Monthly Meeting – 2.55pm Thursday 2 November 2017 at Buderim**

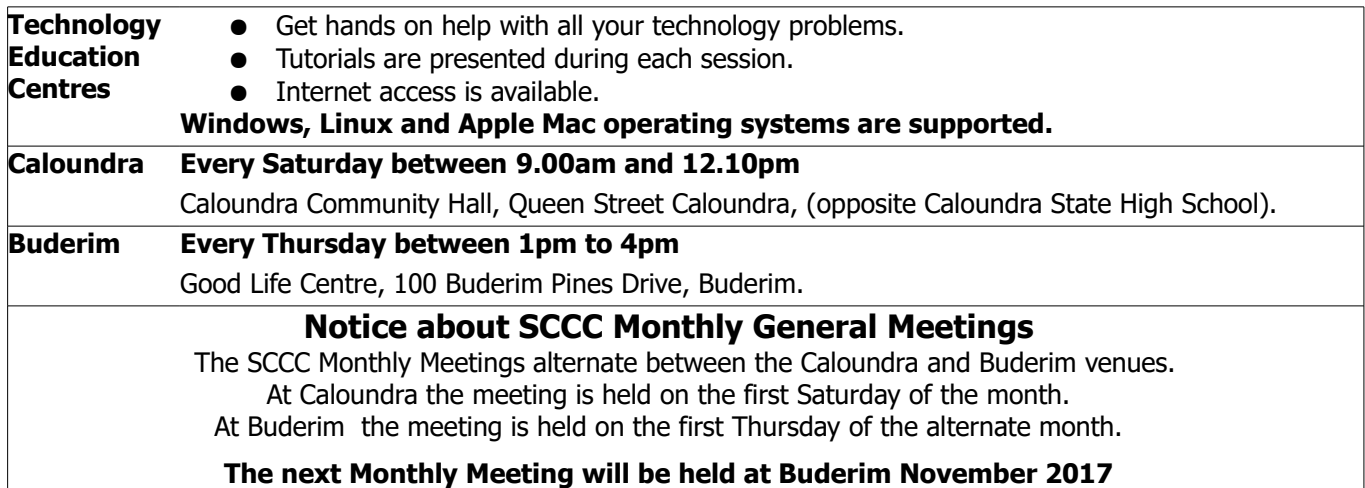

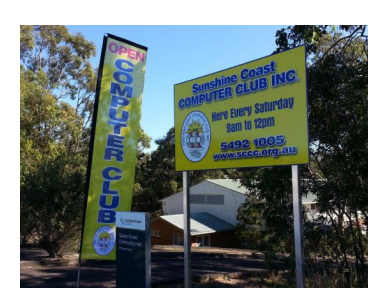

# <span id="page-1-0"></span>**From The Editor** – Judy Smith

Bits'N'Bytes is produced monthly from February to December each year.

**Contributions** for the newsletter are always welcome. Please send copy for the next issue to reach the editor as early as possible after the monthly meeting or by the deadline: 20 November 2017.

Email: [editor@sccc.org.au](mailto:editor@sccc.org.au%20) or Snail Mail: The Editor PO Box 384, Caloundra, Qld 4551.

#### **This magazine is created with OpenOffice and produced in printed form and also electronically in PDF format.**

**Copyright** - material in this newsletter may be copied in other publications provided that copyright rests with the Sunshine Coast Computer Club Inc., This permission is on condition that reference is made to SCCC (with original published date) in the reprinted item.

**Liability** - Although articles in this newsletter are checked for content, no warranty can be given for any loss resulting from the use of material in the newsletter. Articles and advertisements are printed in good faith and views and opinions are not necessarily those held by the club.

**SCCC Privacy Statement** - In joining the Sunshine Coast Computer Club please note that it is a club operated by volunteer members and operating within the community involving many activities relating to meetings, instructional and social functions for members and at times visitors.

This requires the keeping of a member data base and the publication of the names of new members. The Club guards the member data base as best as possible and does not publish member's addresses nor telephone numbers unless authorised.

At times photographs are taken at meetings and functions and are sometimes published. Should you have any problems relating to your personal privacy which arises or is likely to arise, it is your duty and responsibility to advise the Club secretary in writing of the circumstances and requirements.

**What's on Bulletin -** What's On Bulletins are sent once a week, generally on a Monday afternoon, to all members who have provided the Club with their email address. These bulletins give details of up-coming tutorials and topics to be covered at the various meeting venues. You will also find items of interest and club announcements in these bulletins.

#### **Membership Cards**

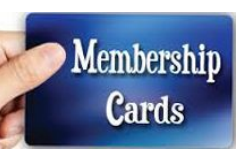

Membership cards for members who have joined or renewed their membership are posted after  $20<sup>th</sup>$  of each month to the member's address recorded on the Club Data Base.

Members who joined or renewed their membership between 21<sup>st</sup> September 2017 and 20<sup>th</sup> October 2017 were posted new membership cards on 23<sup>rd</sup> October 2017 to the address recorded on the Club Data Base.

**Note** - Membership cards show the next renewal date of membership.

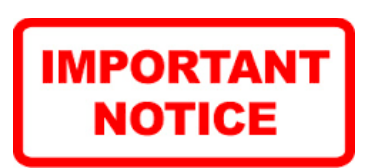

The SCCC Inc. education centre internet networks are provided as a club service. Downloading of any material that may be in violation of copyright, movies, music or books etc or pornography is not allowed under the club terms of use of this service.

You as a member sign an agreement with the club that you understand this when you sign in at each meeting.

A notice to this effect is placed at the top of the sign-in sheet.

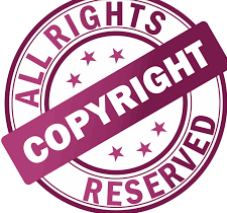

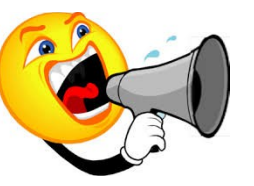

**The next SCCC Monthly Meeting will be held at Buderim Thursday 2 November 2017**

# <span id="page-2-1"></span><span id="page-2-0"></span>**Monthly Reports**

# **T[reasurer's Report](#page-2-1)**

**Profit and Loss 21 September 2017 – 20 October 2017**

#### **Income**

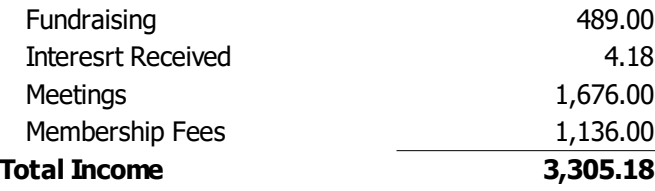

#### **Expenses**

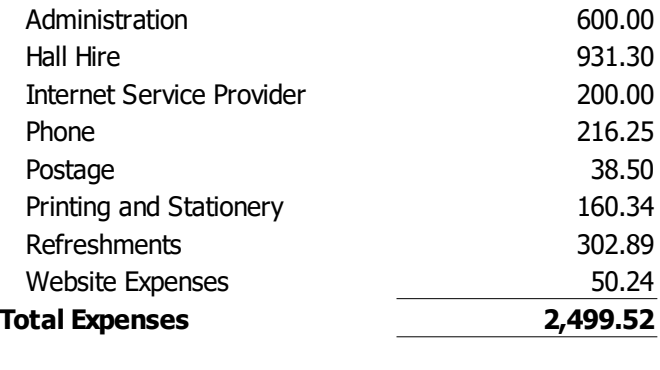

**Net Income 805.66**

**Heather Atkinson Treasurer**

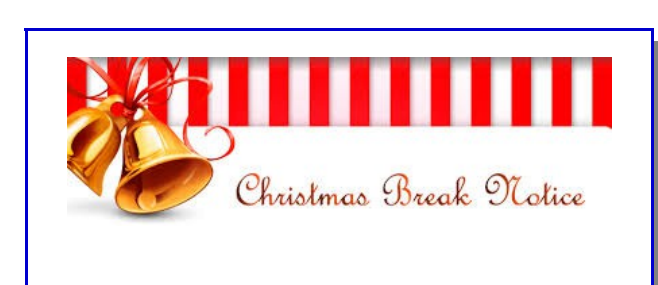

Be sure to check out page 7 for important information regarding end of year events.

#### **Minutes of the Monthly General Meeting of the Sunshine Coast Computer Club Inc. Held at Community Hall Caloundra Saturday 7 October 2017**

#### **Meeting Commenced:**

Peter Daley opened the meeting at 11.00 am.

#### **Minutes of the Previous Meeting:**

The minutes of the September 2017 Monthly Meeting was published in the October 2017 Bits'N'Bytes magazine.

Proposed by Hermine Kuepper that the minutes be accepted seconded by Marie McGregor.

#### **CARRIED**

#### **Treasurer's Report**

The Treasurers Report for the period 21 August 2017 to 20 September 2017 was published in the October 2017 Bits'N'Bytes magazine.

Proposed by Morry Phillips that the report be accepted seconded by Hermine Kuepper.

#### **CARRIED**

#### **New Members:**

Claire Breckenridge, Kathleen and Ken Drummond, Rose Kempster, Rosemary and Ken Solomons

#### **General Business:**

There was no General Business to be discussed.

**Meeting Closed** at 11.02 am.

**Jae Tunnell Secretary**

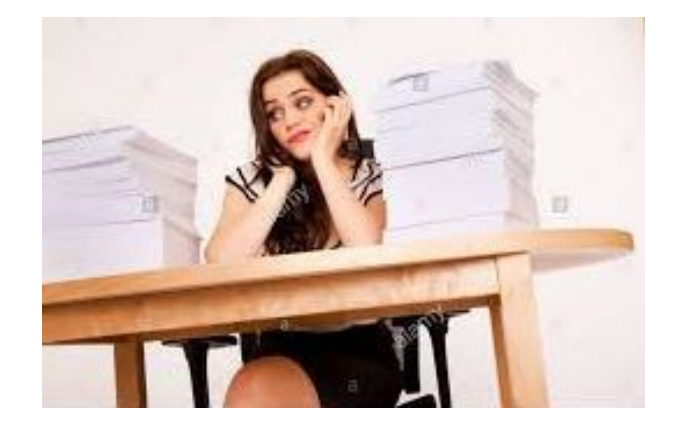

# <span id="page-3-0"></span>**The Story of Stuff - Peter Daley**

The technologies available to governments and corporations are 50 to 100 years in advance of what you now see before you. The advance and power of technology is increasing exponentially! The technology we see and use now is already outdated.

Eventually some of this advanced technology will go into mass production and trickle down to the populace, hence you are constantly playing catch up to get the latest tech., toys and gadgets which are replaced with a new model every year or so. Most of this is to keep you entertained, and amused.

This in itself is a system of control, and mass manipulation. Go to the <http://storyofstuff.org/movies/story-of-stuff/>web site and watch the informative free movie to get a really clear picture of how the present system was set up, and how it works. There are also other excellent short informative movies on this site, <http://storyofstuff.org/movies/>

Technology is not just the physical tech. objects, most of the devices have the ability to gather the user's information and correlate it for use by Governments and corporations. This now gives them an unprecedented ability to monitor pretty well everything you do as an individual, or group, from what you purchase, to where you travel, who are your friends and associates, to what your politics and religious beliefs are. The technology is already such that they can **predict, or influence** how you, or your group will react during a crisis, or political upheaval.

#### **Smart Phones, Tablets and Computers should come with a clear warning!**

- You may be tracked when using this device for government, or corporate use.
- Your conversations may be recorded without your knowledge.
- The device may take photographs without your knowledge.
- Your physical activities may be monitored at any time without your knowledge.
- All your Emails, Keystrokes and SMS messages are recorded, and sent off to somewhere unknown.
- It can be hacked easily so the manufacturer accepts no responsibility for the loss of private information.
- Use at your own risk, as the radiation from mobile phones may seriously affect your health.

Go to YouTube and type "mobile phone spying" into the search facility, to become informed on this subject. You will be shocked at just what the average person can do to spy on you, governments and corporation have much more sophisticated technologies!

#### **Wake up!**

How are the corporations and governments using it?

To advance humanity, or to take total control?

Where is the debate on these technologies?

The people in control of these technologies now have unprecedented control of you, and all of human destiny.

**Trans-humanism** is another important future technology issue**.** Search for and watch some of the Trans-humanism documentaries at Youtube.

Will this create another human underclass, as only the rich may benefit?

Do we really want this future?

Future generations demand we ask these questions now to take back control of our future!

**Peter Daley gives Tutorials every Saturday at Caloundra meetings. See the Club Bulletin email each Monday for the following week programs.**

You can find many articles by Peter as well as much more on the Club website

#### **Tutorial Given by Peter Daley at Caloundra Saturday 23 September 2017 - Website Link**

**Storm Season has begun** - How to protect devices and computers from storm damage. <http://sccc.org.au/archives/1584>

**Tutorial Given by Peter Daley at Caloundra - Saturday 21 October 2017 - Website Link**

#### **Find Out Which Wireless Services Around You Have the Strongest Signal Strength -**

Netsurveyor is a free software tool for Windows that allows you to find the best local Wifi station to connect to.

Also it can assist those who are interested in health, and would like to do a WiFi survey of their local environment.

<http://nutsaboutnets.com/netsurveyor-wifi-scanner/>

### <span id="page-4-0"></span>**Fun Things You Did Not Know You Could Do With Google Search - Jean Lear**

**Google - Fun Things You Did Not Know You Could Do With Google Search.** (From Lifewire)

[https://www.lifewire.com/things-you-did-not-know-you](https://www.lifewire.com/things-you-did-not-know-you-could-do-with-google-search-4051672)[could-do-with-google-search-4051672](https://www.lifewire.com/things-you-did-not-know-you-could-do-with-google-search-4051672)

Google is the most popular search engine on the Web, but many people do not realise the full extent of what they can do with it. Find out more about the wide variety of Google search options that you have, and learn things you did not know you could with the seemingly limitless power of Google search available to you.

#### **1. Google Book Search**

You can use Google Book Search [\(https://books.google.com/?hl=en\)](https://books.google.com/?hl=en) to do a lot of things - find a book you are interested in, search within a book's text, download a book, search reference texts, even create your own Google Library of your favourite books

#### **2. Google News Archives Search**

Search and explore historical archives with Google News Archives Search

[\(http://news.google.com/archivesearch\)](http://news.google.com/archivesearch). You can use this search service to create time lines, research a specific time period, see how opinion has changed over time, and more.

#### **3. Google Movie Search**

You can use Google to quickly look up movie information, movie reviews

[\(https://www.lifewire.com/movie-previews-3482259\)](https://www.lifewire.com/movie-previews-3482259) ,

movie show times, theatre locations, and even movie trailers. Simply type in the name of the movie you are interested in, and Google will return the information you are looking for.

#### **4. Google Maps**

#### Google Maps

[\(https://www.google.com/maps/@?g=dbrw&newdg=1\)](https://www.google.com/maps/@?dg=dbrw&newdg=1) is an amazing resource. Not only can you use it to find maps and driving directions, you can also use Google Maps to find local businesses, follow world events, toggle between satellite and hybrid views, and a whole lot more.

### **5. Google Earth**

Search through geographic locations all over the world with Google Earth [\(http://earth.google.com/intl/en/\)](http://earth.google.com/intl/en/) , a powerful way to visualise satellite imagery, maps, terrain, 3D buildings and more

#### **6. Google Language Tools**

You can use the Google Language Tools [\(http://translate.google.com/\)](http://translate.google.com/) to search for a phrase in another language, translate a block of text, see the Google interface in your language, or visit Google's home page in your country's domain.

#### **7. Google Phonebook**

As of 2010, Google's phone book feature has been officially retired. Both the phonebook and the phonebook search operator have both been dropped. You can still utilise Google to track down a phone number and address, but you will need a bit more information in order to do so. You will need the person's full name and the zip code where they reside - [\(https://www.lifewire.com/find-phone-number-online-](https://www.lifewire.com/find-phone-number-online-3482154)[3482154\)](https://www.lifewire.com/find-phone-number-online-3482154)

#### **8. Google Define**

Not sure what that word means? You can use Google's Define syntax to find out. Simply type in the word 'define - quirky' (substitute your own word) in your browser search bar and you will instantly be taken to a page of definitions, along with related topics and possible meanings.

#### **9. Google Groups**

#### You can use Google Groups

[\(http://groups.google.com/\)](http://groups.google.com/) to find a discussion about pretty much anything, from parenting to the latest Marvel comic book to politics.

#### **10. Google Video**

Videos have become one of the hottest commodities on the Web, garnering hundreds of millions of Web searches every single day all over the world.. The Ten Most Popular Video Sites

[\(https://www.lifewire.com/video-websites-3482445\)](https://www.lifewire.com/video-websites-3482445)

#### **11. Google Image Search**

You can use Google Image Search [\(http://images.google.com/\)](http://images.google.com/) to find any kind of image you might be looking for.

#### **12. Google Site Search**

You can use Google to find something within a site. For example, if you typed election site: cnn.com in the search bar of your browser, you would come up with all the video tips profiled here at About Web Search.

#### **13. Google Travel**

You can use Google to track your flight status or check conditions at an airport. Here's how it works - Flight Status - type in the name of the airline plus the flight number, for example, "united 1309" (without the quotes).

**14. Airport Conditions** - Type in the airport's three letter code followed by the word airport, i.e., "pdx airport" (without the quotes).

# <span id="page-5-0"></span>**Jean's Jottings**

#### **15. Google Weather**

Use Google to find the weather report anywhere in the world, simply and easily. Just type the name of the city you are looking up weather information for plus the word "weather" (without the quotes), in the search bar of a browser and you will get a quick forecast.

### **16. Google Finance**

### You can use Google Finance

[\(http://finance.google.com/finance\)](http://finance.google.com/finance) to research stocks, find the latest market information, track financial news, and more.

#### **17. Google Flight Search**

If you are looking for the status of a flight, either arriving or departing, you can do that with Google. Simply type the name of the airline and flight from " or to " " in the search bar of Google on the browser.

#### **18. Google Calculator**

Need a quick answer to a math problem? Type it into Google and let the Google Calculator figure it out. Here is how it works -

Type a math problem into Google's search box, for example,  $2(4*3) + 978 =$ . Google will quickly make the needed calculations and give you the answer.

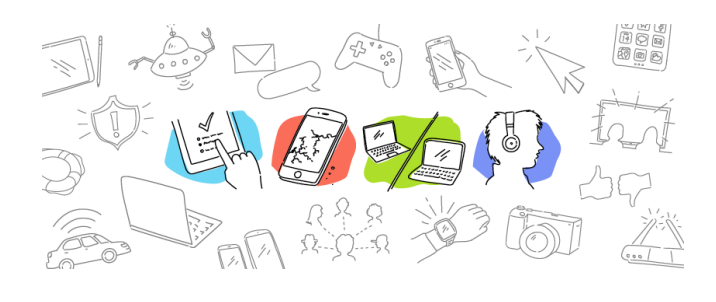

#### **Apache OpenOffice Upgraded to 4.1.4**

The Apache OpenOffice project have announced the immediate availability of OpenOffice 4.1.4. It can be downloaded from the official website

<http://www.openoffice.org/download> Click on 'Download Full Version'. This will direct you to Sourceforge a secure download site for Apache OpenOffice. There will be a window to click on 'Save File'

For complete instructions for Downloading and Installing Apache OpenOffice see -

[http://www.openoffice.org/download/common/instructi](http://www.openoffice.org/download/common/instructions.html) [ons.html](http://www.openoffice.org/download/common/instructions.html)

Apache OpenOffice 4.1.4 brings stability fixes, bug fixes and enhancements. All users of Apache OpenOffice 4.1.3 or earlier are advised to upgrade. A complete list of the issues fixed in this release can be found at <http://s.apache.org/9uI>

Details of new features and enhancements in this release are described in the Release Notes [-https://cwiki.apache.org/confluence/display/OOOUSER](https://cwiki.apache.org/confluence/display/OOOUSERS/AOO+4.1.3+Release+Notes) [S/AOO+4.1.4+Release+Notes](https://cwiki.apache.org/confluence/display/OOOUSERS/AOO+4.1.3+Release+Notes)

Those interested in the source code may download it at <http://s.apache.org/Bsr>

#### **Apache OpenOffice First Time Users**

For members who are downloading and using Apache OpenOffice for the first time a check of settings is advisable. Open an OpenOffice Writer page and go to > Tools > Options > to open Options – OpenOffice User Data window, to personalise the program. A click on the + box beside the parts of OpenOffice listed opens a drop down of the settings that can be altered for that particular part of the program.

One important item to check is under the list of Language Settings -

Click on  $+$  beside Language Settings then click  $>$ Languages.

Set Language of -

User Interface – Default – English (USA)

Locale Setting - English (Australia)

Tick in box for Same as locale setting (.)

Default Currency – AUD \$ English (Australia)

Default Languages for documents – Western – English (Australia)

Click on OK at bottom of Window to confirm the settings chosen.

If the settings above are not checked it maybe found that page sizes are set to the USA setting (Letter size for pages instead of A4 the size used in our locale) and USA \$s in currency.

There are various other settings that can be set to personalise the program for your use.

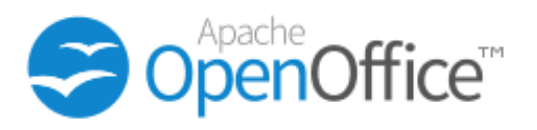

## <span id="page-6-0"></span>**Christmas Holiday Breaks**

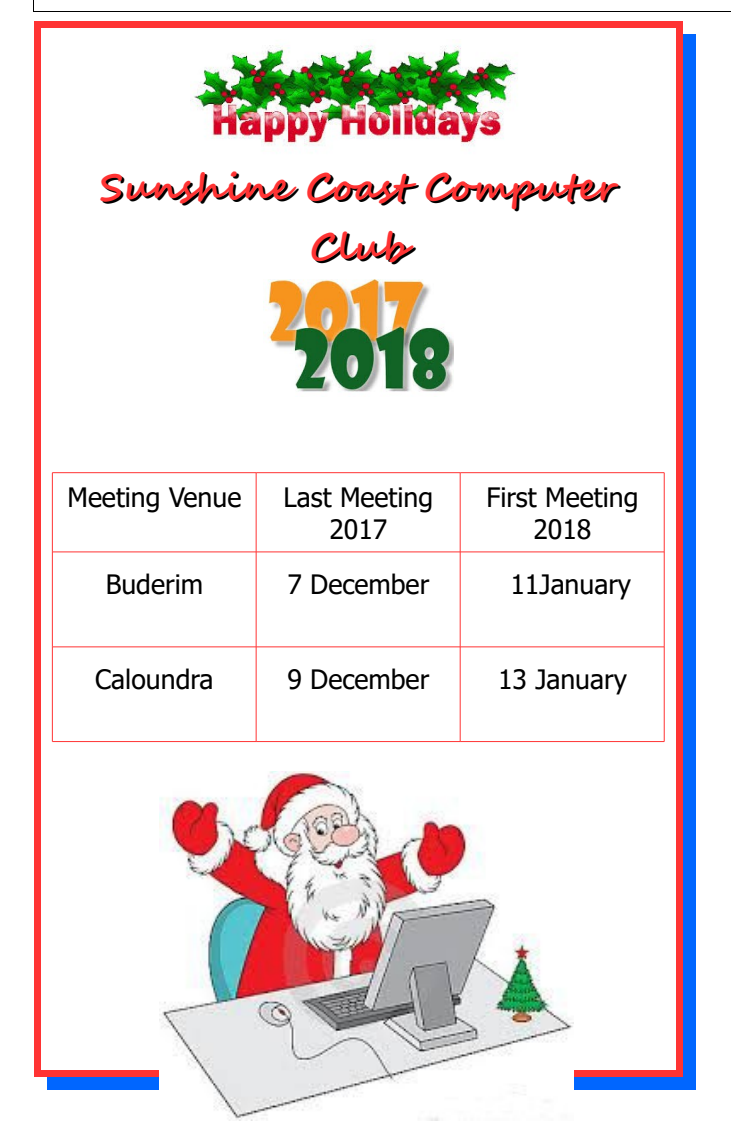

# **Christmas Decorated Shirt Competition**

It's time to start thinking about what to wear at the Christmas Break Ups. Following the success of recent years it will be on again this year at Buderim and Caloundra venues.

There will be a prize for the member (male and female) wearing the most colourful / decorated Christmas shirt or tee shirt.

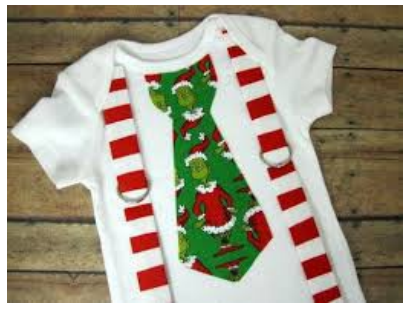

## **Christmas Break Up Days**

#### **at Caloundra and Buderim 2016**

Club activities will cease over the Christmas and New Year period.

**Morning and Afternoon Teas** on the last meeting days for the year will be catered for. To enable catering arrangements to be made, members must indicate whether they will be attending these meetings.

These events will be held at the usual meeting places:

**Buderim: Thursday 7 December 2017. Catering List will close Thursday 30 November 2017.**

**Caloundra: Saturday 9 December 2017 Catering List will close Saturday 2 December 2017.**

**Please Note:** Attendance is restricted to members only.

Usual entry fee of four dollars (\$4) will apply.

Separate lists will be available at the Buderim and Caloundra venues for members to indicate that they will be attending.

Please take care when entering your name on the list that you are entering on the correct list. At Buderim lists will be on the reading table and at Caloundra lists will be at the end of the Give Away Table

Members unable to attend a meeting to register their name may:

• Telephone the Club Information Line 5492 1005 (leave a message if the call is not answered)

#### **or**

• e- mail Jean Lear at sccc@internode.on.net

Please ensure that if you wish to attend that you put your name on the list but if you have occasion to change your mind please let the Club know.

In past years members have not signed lists and were present at the Break Up and members who have signed to attend have not attended, and these figures have not balanced out.

Accurate attendance figures are required for the Caterers to be advised and as the Caters charge the Club per person this results in payment for members who do not attend or there being insufficient food for those that have attended.

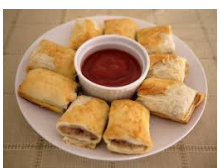

## <span id="page-7-0"></span>**Bits'N'Pieces**

# **Help Sites for Members**

- **IT Knowledge Base for Seniors** Bill's Web Page <http://itreddenet.000webhostapp.com/>
- **MacMost Newsletter** <http://macmost.com/video-list>
- **Mac Help for Mom** [http - //www.machelpformom.com/?](http://www.machelpformom.com/?awt_l=7A7lk&awt_m=3ZOrNUFBHi6qGjB) [awt\\_l=7A7lk&awt\\_m=3ZOrNUFBHi6qGjB](http://www.machelpformom.com/?awt_l=7A7lk&awt_m=3ZOrNUFBHi6qGjB)
- **IT Tuition Rodney Border's Web Page** <http://www.webjewel.com.au/>
- **Club Website** [http://www.sccc.org.au](http://www.sccc.org.au/)
- **SCCC Club Rules** [http://sccc.org.au/wp](http://sccc.org.au/wp-content/uploads/2015/02/SCCC-CLUB-RULES.pdf)[content/uploads/2015/02/SCCC-CLUB-RULES.pdf](http://sccc.org.au/wp-content/uploads/2015/02/SCCC-CLUB-RULES.pdf)
- **Weekly Bulletin on Club Website.** The Weekly Bulletin is posted to the Club Website [http://www.sccc.org.au](http://www.sccc.org.au/) under the Club Events Calendar. To use the calendar click on 'Click Here To Read The Current Club Bulletin' at the top of the page or simply hover your mouse pointer over calendar item 'What's On Today? and click for 'This Week's Bulletin'.

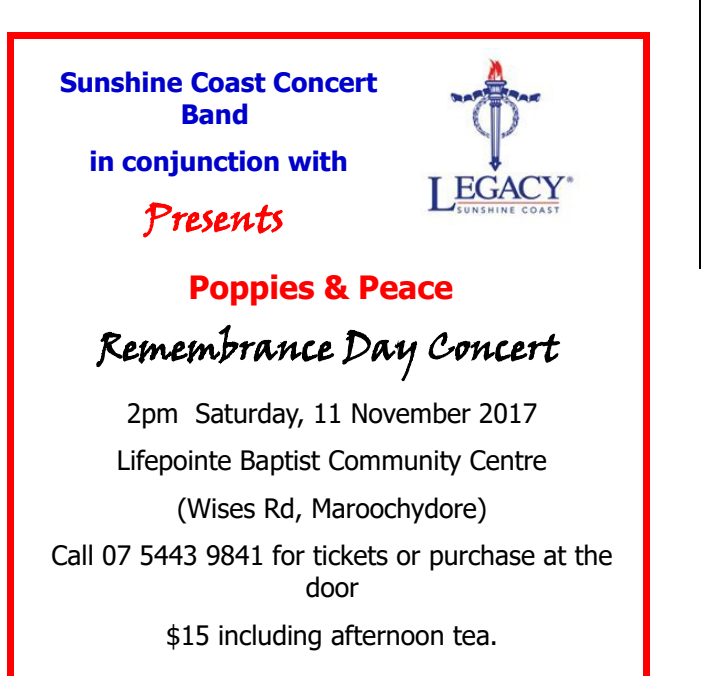

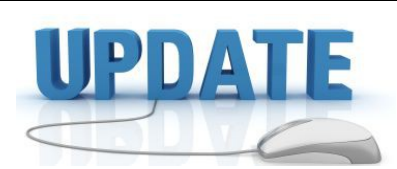

 CCleaner: 5.36.6278 Malwarebytes Anti-Malware: 3.2.2.2029 Evernote: 6.7.5.5825 Dropbox: 37.4.29 Firefox: 56.0.1 Thunderbird: 52.4.0 Windows Defender 1.255.77.0 Google Chrome: 62.0.3202.62 Foxit PDF Reader 8.3.2.25013 Picasa: 3.9.14 Apache OpenOffice Suite: 4.1.4 iTunes: 12.7 Java: V8 Update 131

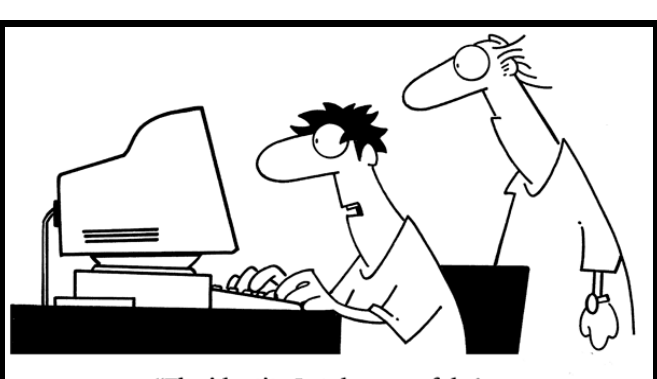

"The identity I stole was a fake! Boy, you just can't trust people these days!"

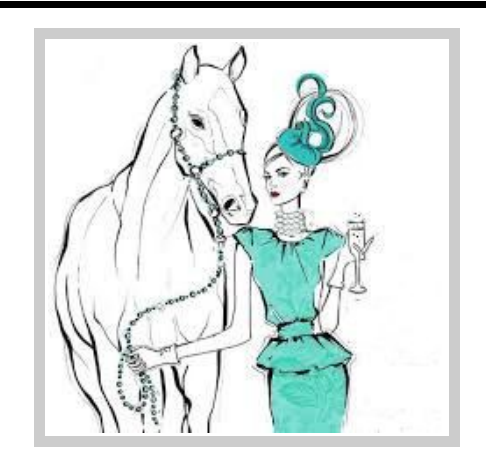

### <span id="page-8-0"></span>**Alerts**

#### **Beware of phishing emails with attachments**

Stay Smart Online Alert priority Low. 22 October 2017

Scammers are good at recycling tried and true techniques to trick you into providing personal information.

But there is one that is particularly popular at the moment.

Stay Smart Online has recently seen a spate of phishing (spam) emails with PDF attachments that contain a malicious link.

If you click on the link in the attachment you will be asked to provide your personal information, such as your banking credentials.

Most financial institutions, including Commonwealth Bank, will never send messages via email that ask you to confirm, update or disclose personal or banking information.

The emails containing these attachments are less likely to be identified by email security software as potentially malicious as they have no malicious content or links, and the attachment itself does not contain malware.

#### **Examples of scam emails**

An example of a scam email currently in circulation purports to be from the Commonwealth Bank and the subject line starts with 'Action Required - We take serious action to improve our security ...'. It discusses new security procedures and asks the recipient to 'take a moment to read our secure attachment'. This is an example of the attachment:

There are several variations of these scams

#### **What to do if you receive one of these scam emails**

If you receive fake emails like these delete them immediately. Never click on links or open attachments in an email unless you are sure of the sender.

Read full report at:

[https://www.staysmartonline.gov.au/alert](https://www.staysmartonline.gov.au/alert-service/beware-phishing-emails-attachments)[service/beware-phishing-emails-attachments](https://www.staysmartonline.gov.au/alert-service/beware-phishing-emails-attachments)

#### **\*\*\*\*\*\*\*\*\*\***

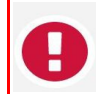

Never send money or give credit card details, online account details or copies of personal documents to anyone you don't know or trust.

#### **Flaw in Wi-Fi Connections Leaves Users Vulnerable to Attacks**

Stay Smart Online Alert priority - High. 17 October 2017

This means attackers could steal sensitive information such as credit card numbers, passwords, photos, chat messages and emails.

The vulnerability, which is being called KRACK (key reinstallation attacks), affects all Wi-Fi connected devices including mobile phones, tablets, computers and internet routers.

However, for attackers to access a Wi-Fi network, they need to be close to the targeted devices.

Make sure you install the latest software updates (patches) to your devices.

Treat any wireless network you use as potentially vulnerable and make sure you protect yourself using the advice on Stay Smart Online

Read full report at:

[https://www.staysmartonline.gov.au/alert-service/flaw](https://www.staysmartonline.gov.au/alert-service/flaw-wi-fi-connections-leaves-users-vulnerable-attacks%20)[wi-fi-connections-leaves-users-vulnerable-attacks](https://www.staysmartonline.gov.au/alert-service/flaw-wi-fi-connections-leaves-users-vulnerable-attacks%20) 

#### **\*\*\*\*\*\*\*\*\*\***

The Australian Competition and Consumer Commission (ACCC), Scamwatch figures show Australians have already lost \$37 million to online scams since the start of 2017.

Tell your friends and family about the Alert Service

[https://alerts.staysmartonline.gov.au/link/id/zzzz59c317](https://alerts.staysmartonline.gov.au/link/id/zzzz59c317db7087d226Pzzzz59b0884325661593/page.html?prompt=1&) [db7087d226Pzzzz59b0884325661593/page.html?](https://alerts.staysmartonline.gov.au/link/id/zzzz59c317db7087d226Pzzzz59b0884325661593/page.html?prompt=1&) [prompt=1&](https://alerts.staysmartonline.gov.au/link/id/zzzz59c317db7087d226Pzzzz59b0884325661593/page.html?prompt=1&) , which continues to inform people about

current cyber threats and how to manage them.

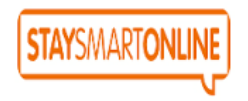

Stay Smart Online Alerts, provide easy to understand online safety and security information and solutions to help protect internet users at home, at work and on mobile devices. The resource also informs users about the latest threats and vulnerabilities within an Australian context, and how to address any risks to their devices or computer networks.

Read more about this service at:

<https://www.staysmartonline.gov.au/alert-service>

### <span id="page-9-0"></span>**Reviews**

#### **Epson releases new EcoTank printers**

Thomas Bartlett, Gadget Guy 25 October 2017

For years, printer makers have tended to sell into the

home and small business market with cheap hardware and expensive consumables – principally ink (or toner, in the case of laser printers). One

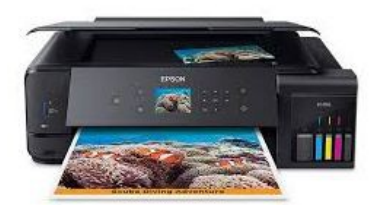

got the impression many printers were sold at cost, or perhaps even a loss, and profits made on the refills.

A couple of years ago Epson was the first to upend this concept. They still have 727 models which conform to that approach, but it introduced its EcoTank range. The printers cost more or less what you'd expect a device of similar size and complexity to cost, say \$400 or \$500. But they came with enough ink for thousands of pages. The Epson Workforce EcoTank ET-4500 printer, for example, had a ticket price of \$499, but rather than enough ink for a ream of paper, it came with enough ink for 4000 pages of black and white printing, and 6500 pages of colour printing. And if you did the arithmetic, it soon became apparent that if you wanted to print that many pages, it was way cheaper to buy an ET-4500 than just about any other inkjet printer along with enough ink to last.

And when the ink runs out? Refill bottles costing between \$17 and \$30 could get you another 4000/6500 pages for not much more than a hundred dollars.

Now it's time for Gen 2. The entry level ET-2610 sticks with the 4000/6500 page paradigm and sells for \$399. The ET-2700 (\$449) and ET-2750 (\$499) move that to 6500 pages in black and 5200 in colour. Both also act as copiers and scanners and have wireless connectivity. The ET-2750 also has a small colour LCD display so you can print and edit your photos without using a computer.

The ET-3700 (\$549) and ET-4750 (\$699) blows all of them out of the water by offering, out of the box, 14,000 pages in black and white, and 11,200 pages in colour. That's fifty reams of paper's worth of printing in total.

Read full report at:

[http://www.gadgetguy.com.au/epson-releases-new](http://www.gadgetguy.com.au/epson-releases-new-ecotank-printers/)[ecotank-printers/](http://www.gadgetguy.com.au/epson-releases-new-ecotank-printers/)

#### **Lego Boost**

Thomas Bartlett, Gadget Guy 11 October 2017

The excuse for this review? Lego Boost is programmable, powered Lego. If that's not a gadget, what is?

This is a large Lego set in which the instructions for the five main projects are provided by an app  $-$  iOS and Android supported. Then you can use the app to program movements by your constructions. Three of the parts contain sensors, so they can provide information which can be acted upon by your program. The Lego logo for the Boost is BUILD | CODE | PLAY.

Lego doesn't require much description. Most of what's in the largish box is Lego bits. But these are more the bits one uses for vehicles and machinery, rather than the bricks for building houses and walls. That's because it's intended for making those moving things.

Lego says there are 843 Lego "elements" in the box. In addition there are three "Boost Bricks". These are active parts.

The "Move Hub" is the largest. It's 127mm long. No, that's silly! This is Lego we're talking about. Millimetres don't matter. So, it's 16 Lego studs long and 6 studs wide and four bricks tall. Although it's not just one solid block. It's shaped for use within various constructions. This contains the battery pack  $-$  you provide the six AAA batteries that are required  $-$  a motor, a tilt sensor, sockets for the other two electronic bits, and a control button.

From these parts one can construct "Vernie the Robot", "M.T.R 4", "Guitar 4000", "Auto Builder" or, most ambitiously, "Frankie the Cat". Or things of one's own choosing.

Read full report at:

[http://www.gadgetguy.com.au/product/review-lego](http://www.gadgetguy.com.au/product/review-lego-boost/)[boost/](http://www.gadgetguy.com.au/product/review-lego-boost/)

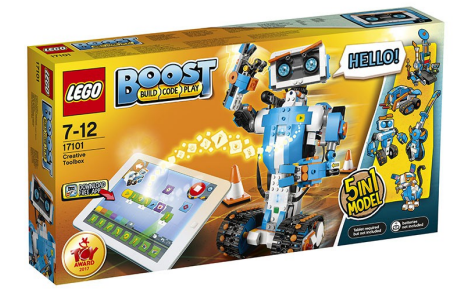

## <span id="page-10-0"></span>**Music Streaming**

#### **Most Popular Free Music Streaming Apps & Websites**

#### **Stream music for free all day long - Lifewire**

Music is important to a lot of us, and listening to great songs – ideally from a high-quality free music streaming  $app - is$  something we all want when we're at home, at work or on the go with our smartphones and tablets. Whether you're in the zone at the office, partying, relaxing or exercising, it's always just nice to have some music that matches the mood.

Many avid music listeners admit to having an [iTunes](https://www.lifewire.com/install-itunes-on-windows-2000452) [library](https://www.lifewire.com/install-itunes-on-windows-2000452) these days but [purchasing music](https://www.lifewire.com/why-are-itunes-files-purchased-protected-2000439) to download can get pricey. It also takes up space on your computer or device. And that's where [the magic of cloud](https://www.lifewire.com/what-is-the-cloud-in-computing-3486259) [streaming](https://www.lifewire.com/what-is-the-cloud-in-computing-3486259) comes to save the day.

Below is a list of free music apps you should consider checking out. None of them require you to download music or take up precious storage space on your device. Many of them also have premium options, so if you like what they have to offer from their free versions but want more features and customisation, then you can always upgrade. (By the way, if you want to [improve the sound of your mobile music,](https://www.lifewire.com/improve-portable-music-with-dac-amp-4137372) read up on portable DAC AMPs.)

#### **[Spotify](https://www.lifewire.com/spotify-questions-2438443)**

Spotify is slowly but surely becoming the most popular web subscription-based music streaming service worldwide that offers users unlimited access and streaming limits to an extremely wide variety of audio tracks, artists, genres, albums and playlists. With a free Spotify web player account, you can play any artist, album or playlist on shuffle for free.

All you need to do is sign up and start using it from the web, desktop application or mobile apps. You can use Spotify freely for however long you want but if you want to listen to specific tracks any time or [build more](https://www.lifewire.com/make-a-playlist-on-spotify-4138575) [complex playlists](https://www.lifewire.com/make-a-playlist-on-spotify-4138575) for yourself, you'll need to upgrade to a Spotify premium account.

#### **[Google Play Music](https://play.google.com/music/listen?authuser)**

[Google Play Music o](https://www.lifewire.com/google-play-music-1616298)ffers more music than you'd ever imagine in any genre that you want and by practically any artist or band that has ever existed. There are also tons of pre-built playlists that are suggested to you based on the date and time, taking into account activities you might be doing or holidays that are coming up. You can even upload and sync up to 50,000 tracks from your own music collection.

Recommended: [How to Snapchat with Music Playing](https://www.lifewire.com/snapchat-with-music-playing-4103877)  [from Your Phone](https://www.lifewire.com/snapchat-with-music-playing-4103877)

The one major downside is that Google Play Music is loaded with ads. As long as you stick with the free version, be prepared to sit through lots of long commercials between songs.

#### **[Pandora](http://www.pandora.com/)**

Pandora is "free personalised radio that only plays music you'll love," and at the moment it's only available for listeners in the U.S., Australia, and New Zealand.

The Pandora "Music Genome Project" involved analysing over 450 qualities of individual songs to produce an advanced algorithm that seeks to help users discover the music that fits their styles and tastes as accurately as possible.

You can create up to 100 unique stations and tweak them as you listen. There's also an upgrade you can make, called Pandora One, that takes away the ads, offers higher listening quality, adds desktop applications, provides different custom skin choices, and minimises interruptions while you're enjoying music.

#### **[Last.fm](https://www.last.fm/)**

[Last.fm](https://www.lifewire.com/what-is-last-fm-3486395) was one of the most popular Internet radio services before music streaming really took off and it's still around today – continuing to offer one of the web's largest selections of music that you can listen to for free. It's truly one of the most social music apps out there, which is a big reason why so many users have loved it for as long as they have**.**

**Some Other Sites:**

**[Slacker Radio](http://www.slacker.com/)**

**[AccuRadio](http://www.accuradio.com/)**

**[MusixHub](http://www.musixhub.com/)**

### **[SoundCloud](https://soundcloud.com/)**

Read full article at:

[https://www.lifewire.com/most-popular-free-music](https://www.lifewire.com/most-popular-free-music-streaming-apps-websites-3485950)[streaming-apps-websites-3485950](https://www.lifewire.com/most-popular-free-music-streaming-apps-websites-3485950)

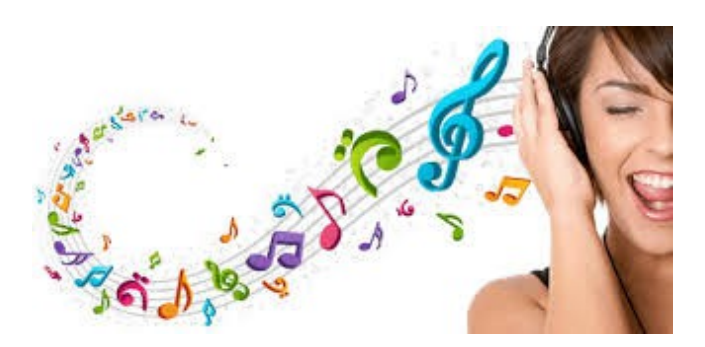

### <span id="page-11-0"></span>**Raffle**

#### **THE LAST SCCC RAFFLE WAS DRAWN SATURDAY 14 OCTOBER 2017 AT CALOUNDRA** using the Random Number Generator.

The prize for this raffle was a 10.1 inch Galaxy Tab A6

The lucky winner with ticket number 400 was Clem King. Congratulations to Clem who is one of our regular volunteers at Buderim Meetings

Thank you to the members who supported this raffle and to the members manning the desks and selling tickets in the raffle.

### **RAFFLE TO BE DRAWN THURSDAY 16 NOVEMBER 2017 AT BUDERIM**

The prize for this raffle is A Moto g5 Telephone by Motorola. This phone has an Android 7.0 Nougat Operating System, and front and rear cameras and is capable of Video Recording. It has a 16GB Internal Storage. Water Repellent Nano-Coating protects against accidental spill or light rain. The phone is covered by a twelve month Manufacturer's warranty.

Further details are on display where tickets are being sold.

Tickets are \$1 each and available at all meeting venues to day of draw.

Remember buying of tickets is voluntary.

### **RAFFLE TO BE DRAWN SATURDAY 9 DECEMBER 2017 AT CALOUNDRA**

This will be the last raffle to be drawn this year and will be drawn at the Caloundra Break Up Day.

Tickets will go on sale Saturday 18 November 2017 at Caloundra.

The Prize Finder is still looking for the prize for this raffle.

Full specifications will be on display where tickets are being sold.

Tickets will be \$1 each and available at all Meeting venues to day of draw.

Remember buying of tickets is voluntary.

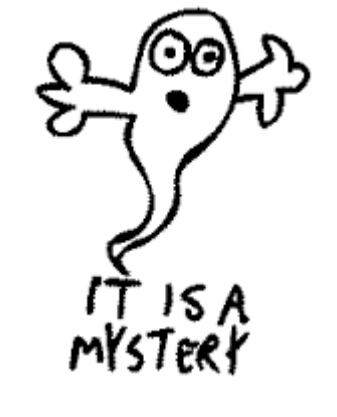

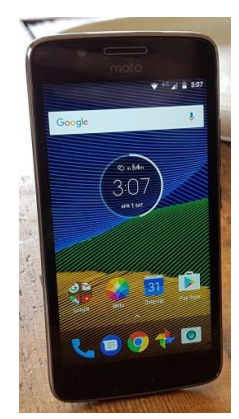

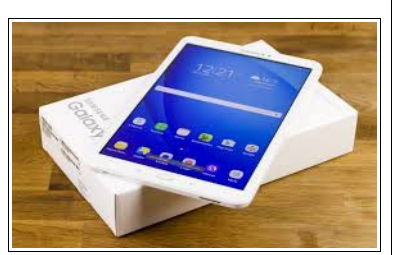

<span id="page-12-1"></span>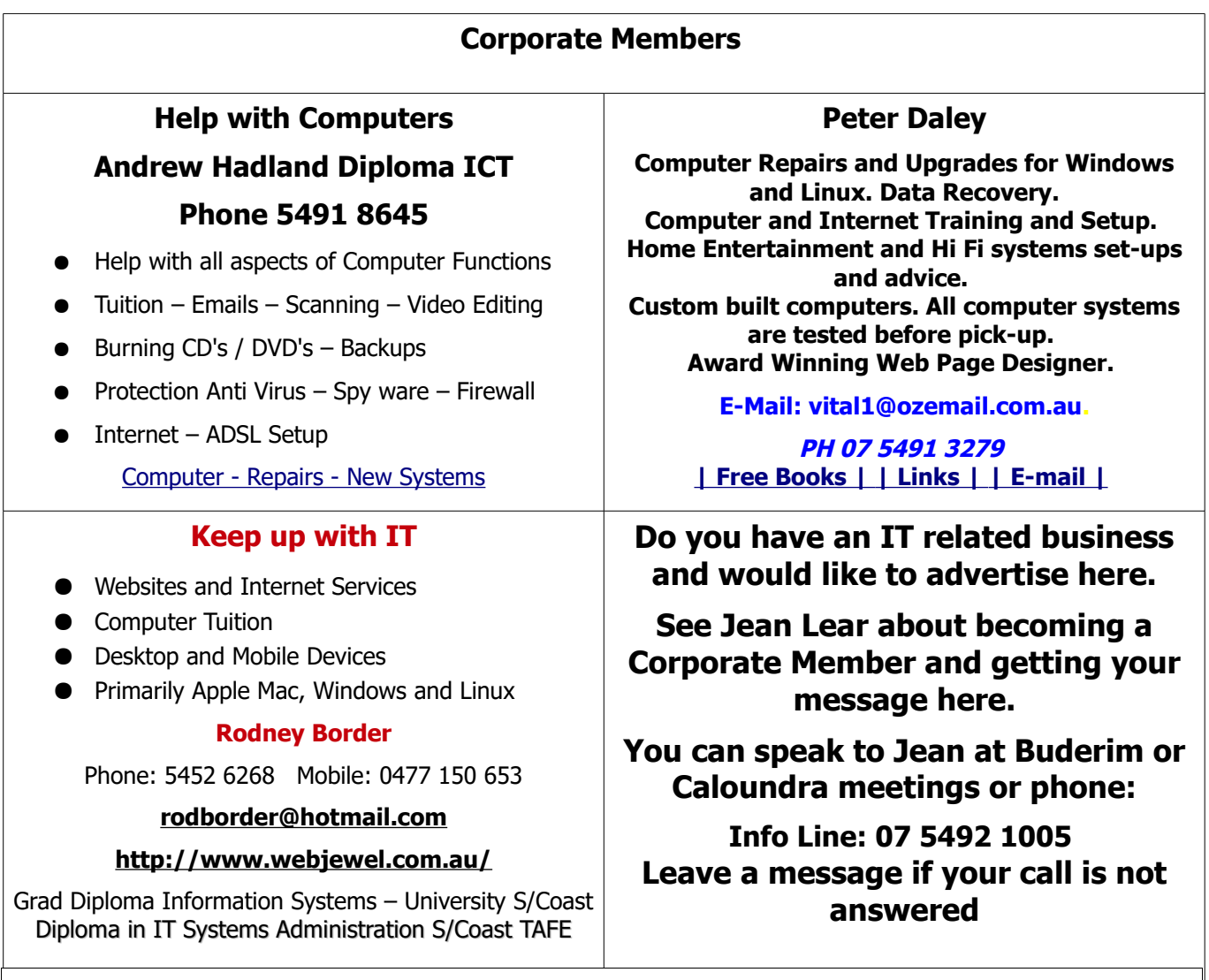

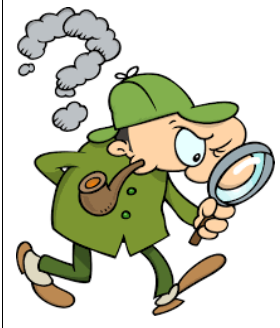

# <span id="page-12-0"></span>**Find Your Membership Number**

Do you read your Bits'N'Bytes each month? Find your membership number hidden somewhere in one of the pages and win five free tickets in the current raffle.

The membership number will be chosen at random and will appear as a four digit number within the text of the magazine and may be on any page. If your membership number has 1, 2 or 3 digits, it will be shown with leading 0s.

Do not forget to thoroughly scrutinise every magazine for your membership number hidden within the text of articles each month.

The number is placed in the 8672 middle of a sentence like this!

Start looking now! The lucky membership number is hidden somewhere in this month's edition. Is it yours?

When you find your number contact the club by email at [editor@sccc.org.au](mailto:editor@sccc.org.au) or phone 54921005 to claim your prize. You are allowed 60 days from the publication date to claim your prize. Otherwise, the prize is forfeited!

<span id="page-13-0"></span>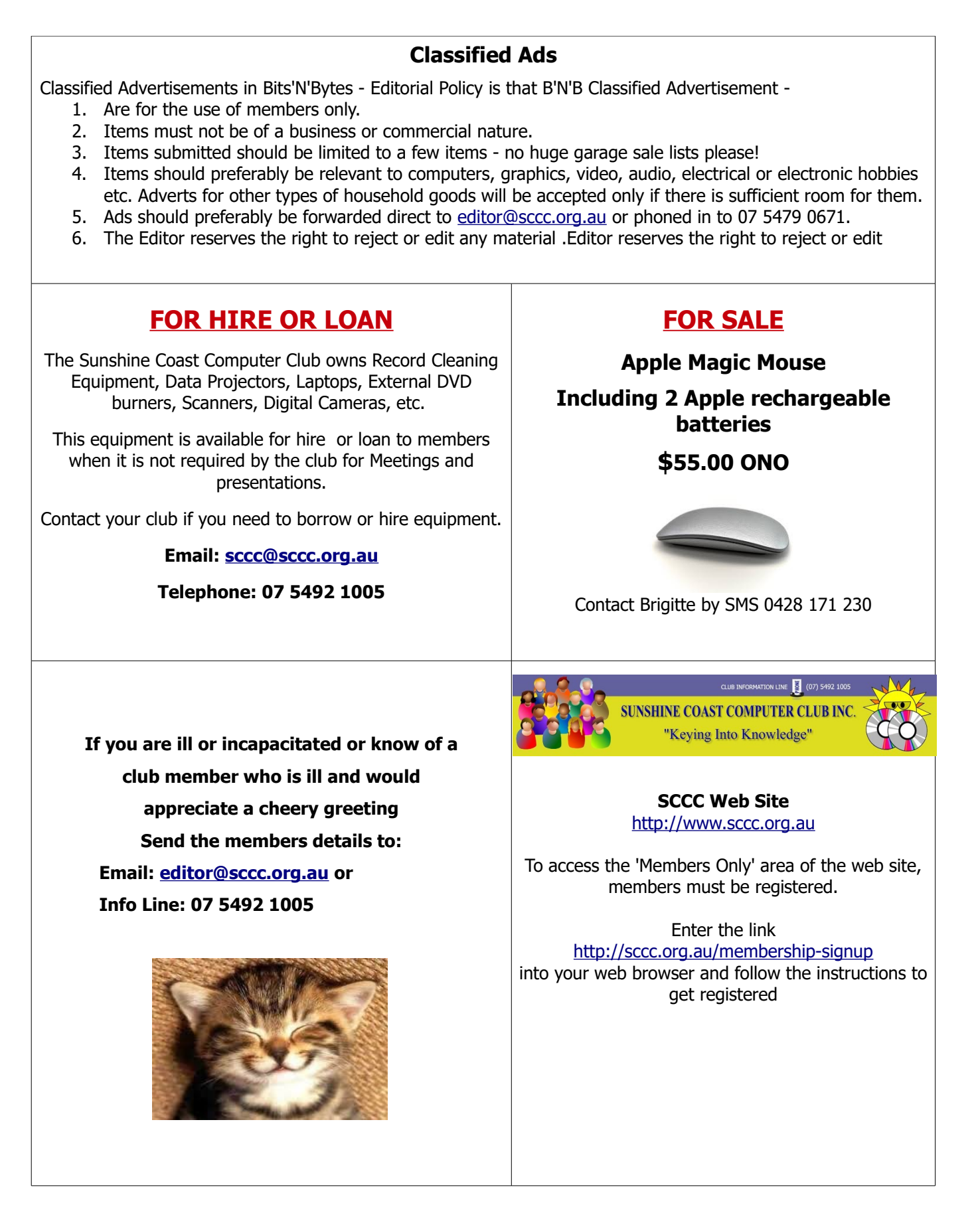

<span id="page-14-1"></span>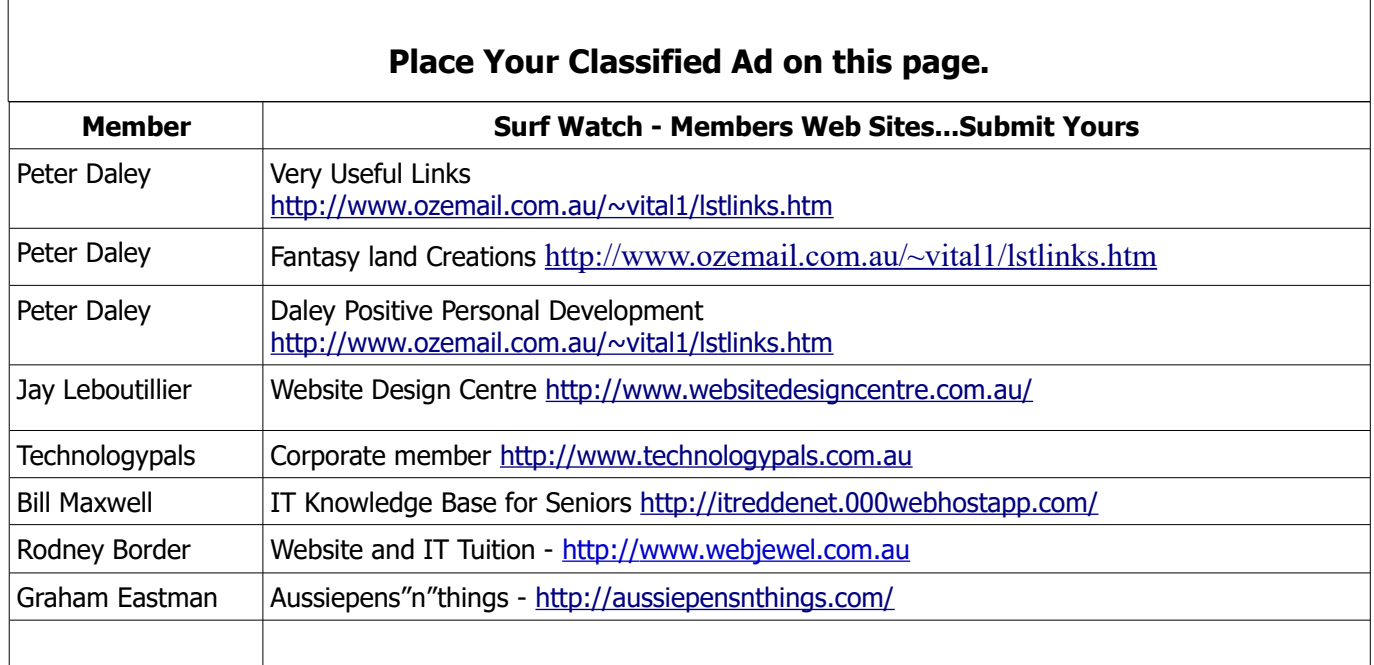

<span id="page-14-0"></span>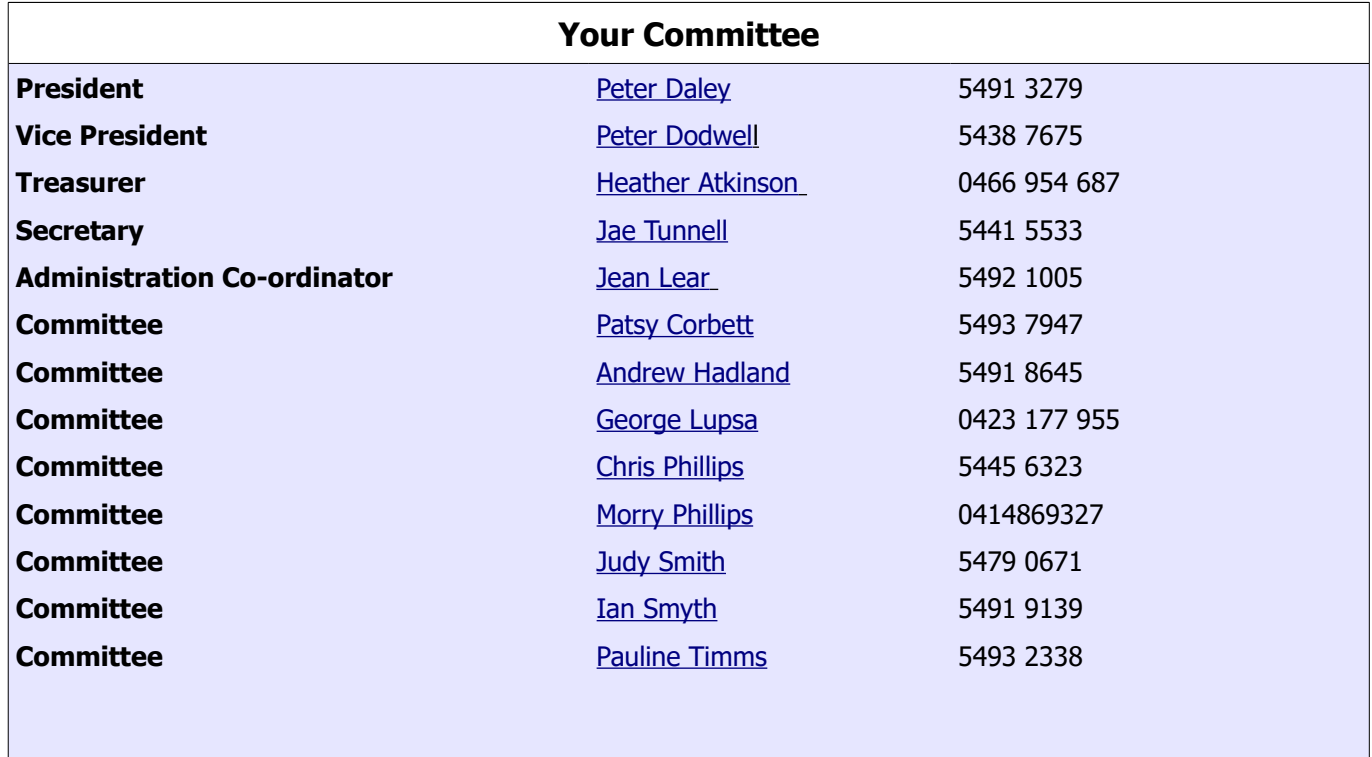

# <span id="page-15-0"></span>**SCCC Membership Application/Renewal Form**

#### **Applications can be posted to SCCC Inc. PO Box 384, Caloundra, 4551 emailed to [sccc@sccc.org.au](mailto:sccc@sccc.org.au) or presented at a Meeting**

**I wish to apply for membership**

**I wish to renew my membership**

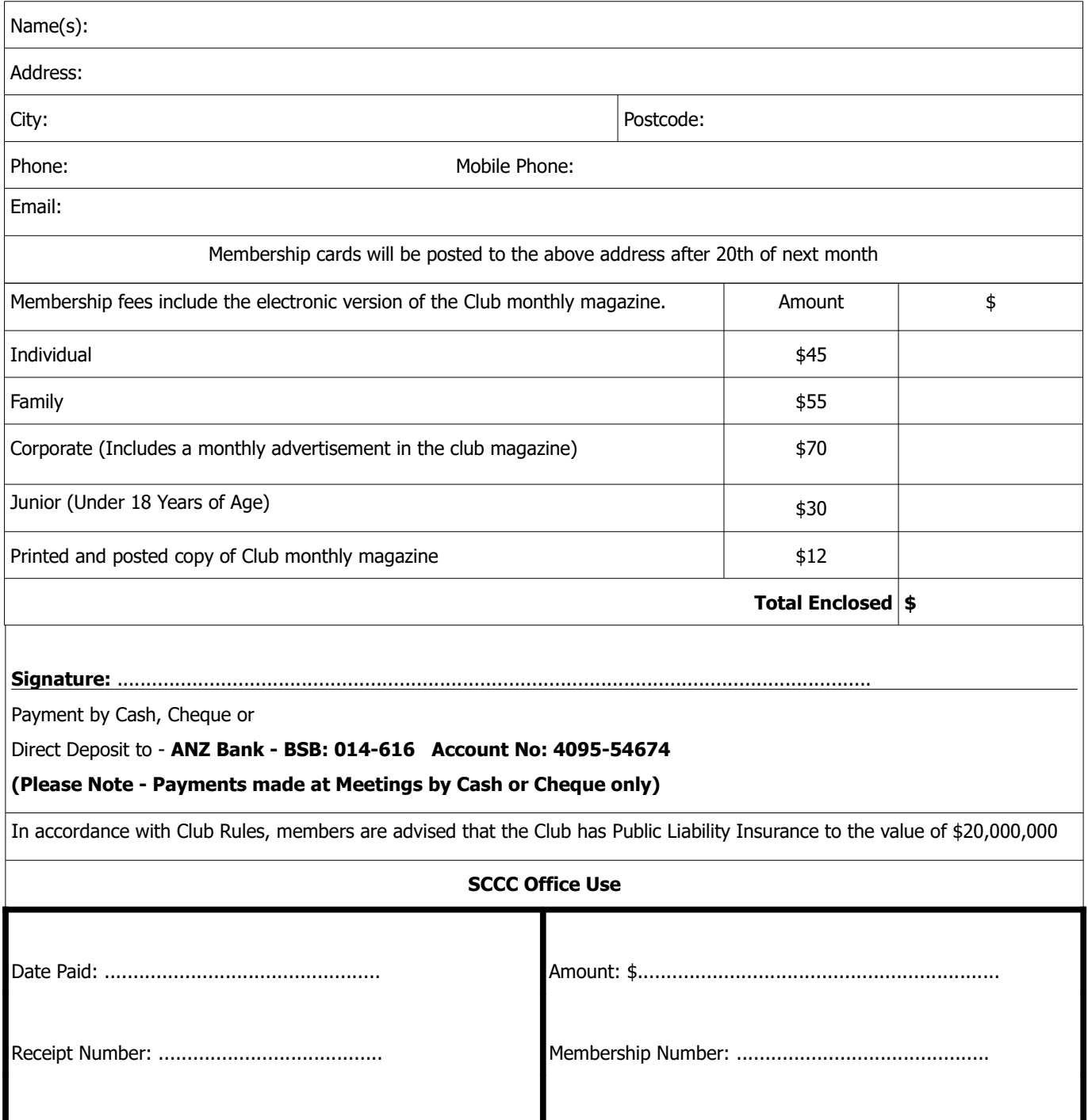